# Politechnika Krakowska im. Tadeusza Kościuszki

# Karta przedmiotu

obowiązuje studentów rozpoczynających studia w roku akademickim 2020/2021

Wydział Inżynierii Lądowej

Kierunek studiów: Budownictwo Profil: Ogólnoakademicki Profil: Ogólnoakademicki Profil: Ogólnoakademicki

Forma sudiów: stacjonarne 
Kod kierunku: BUD

Stopień studiów: II

Specjalności: Konstrukcje budowlane i inżynierskie (profil: Konstrukcje budowlane),Konstrukcje budowlane i inżynierskie (profil: Mosty i budowle podziemne)

# 1 Informacje o przedmiocie

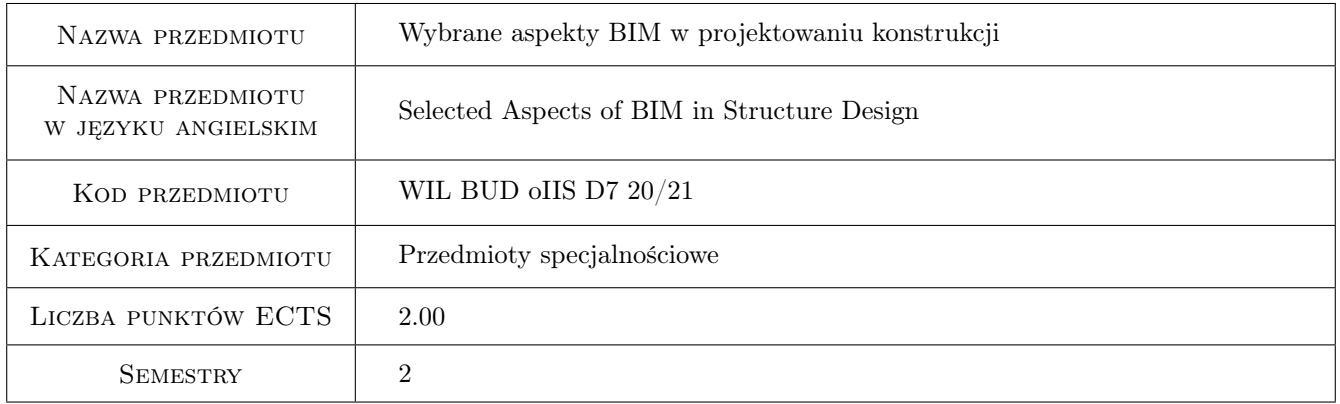

# 2 Rodzaj zajęć, liczba godzin w planie studiów

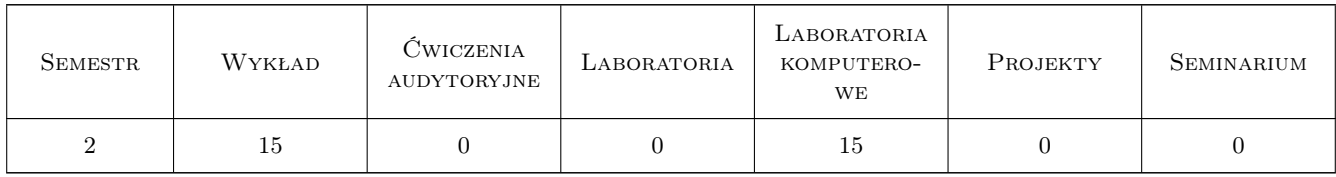

### 3 Cele przedmiotu

- Cel 1 Zapoznanie studentów z podstawami technologii Building Information Modeling (BIM) w praktyce projektowej.
- Cel 2 Nauczenie studentów podstawowych umiejętności w zakresie wykonywania modeli BIM obiektów budowlanych z wykorzystaniem dedykowanego oprogramowania.

# 4 Wymagania wstępne w zakresie wiedzy, umiejętności i innych **KOMPETENCJI**

- 1 Podstawowa wiedza i umiejętności z zakresu użytkowania systemu MS Windows oraz oprogramowania CAD.
- 2 Zaliczenie przedmiotu: Metody komputerowe w inżynierii lądowej.

### 5 Efekty kształcenia

- EK1 Wiedza Student zna podstawy technologii BIM w zakresie projektowania konstrukcji budowlanych.
- EK2 Umiejętności Student potrafi wykonywać modele BIM obiektów budowlanych w podstawowym zakresie z wykorzystaniem dedykowanego oprogramowania.
- EK3 Umiejętności Student potrafi wykorzystywać modele BIM obiektów budowlanych do wykonywania obliczeń konstrukcyjnych w podstawowym zakresie z wykorzystaniem dedykowanego oprogramowania.

EK4 Kompetencje społeczne Student potrafi współpracować przy zespołowym tworzeniu modeli BIM.

# 6 Treści programowe

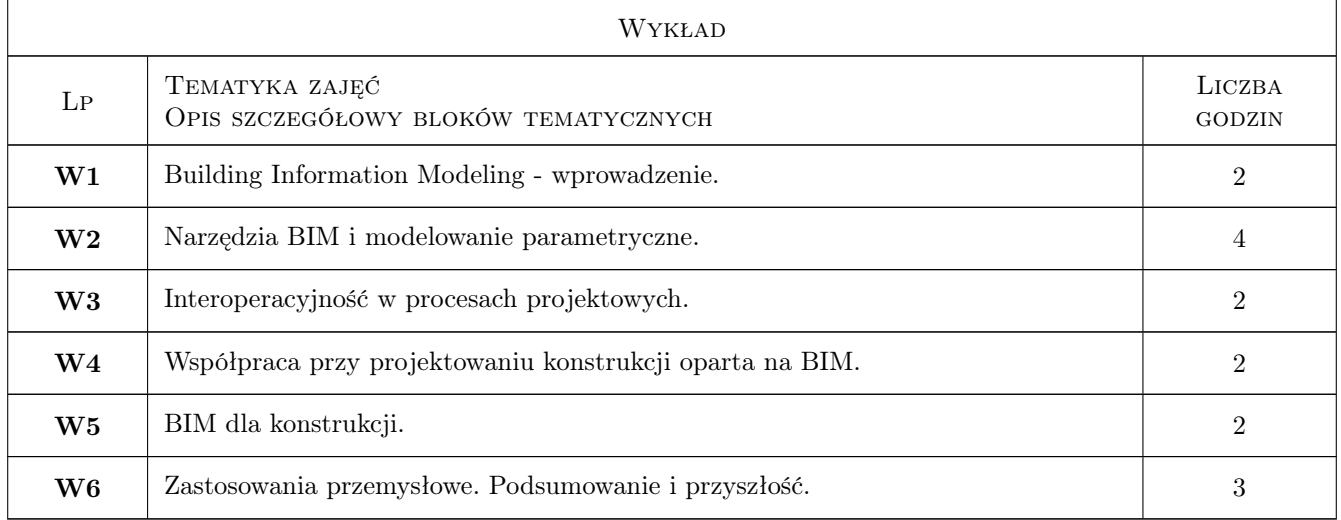

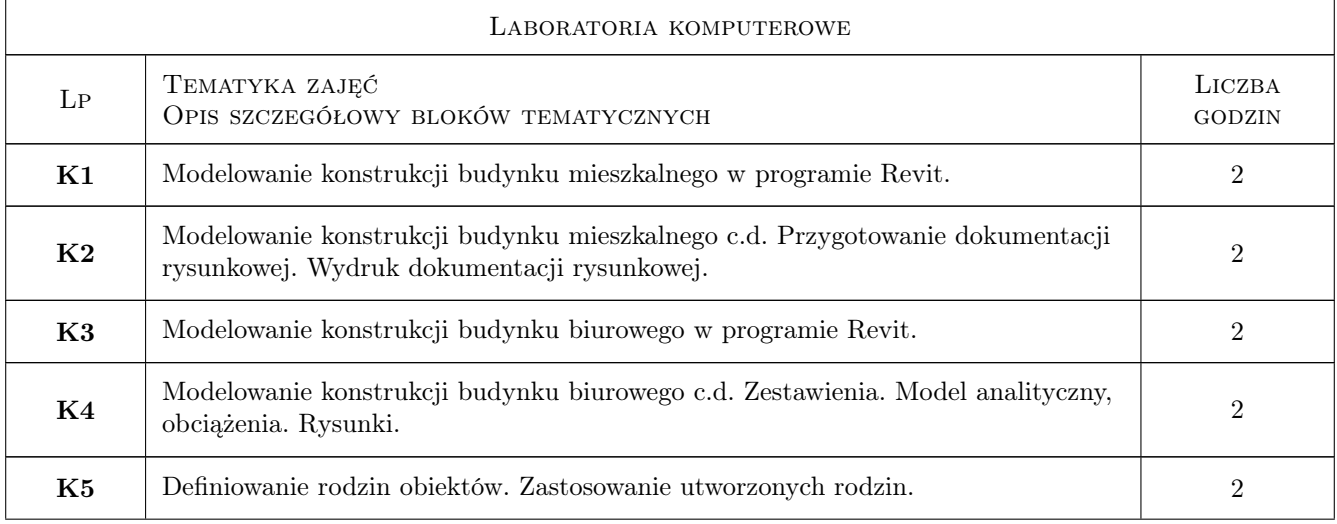

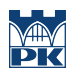

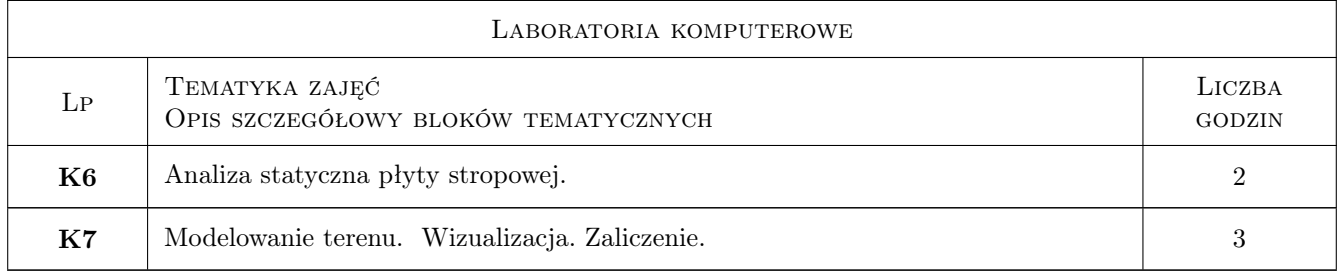

# 7 Narzędzia dydaktyczne

- N1 Wykłady
- N2 Ćwiczenia laboratoryjne
- N3 Konsultacje
- N4 Praca w grupach

# 8 Obciążenie pracą studenta

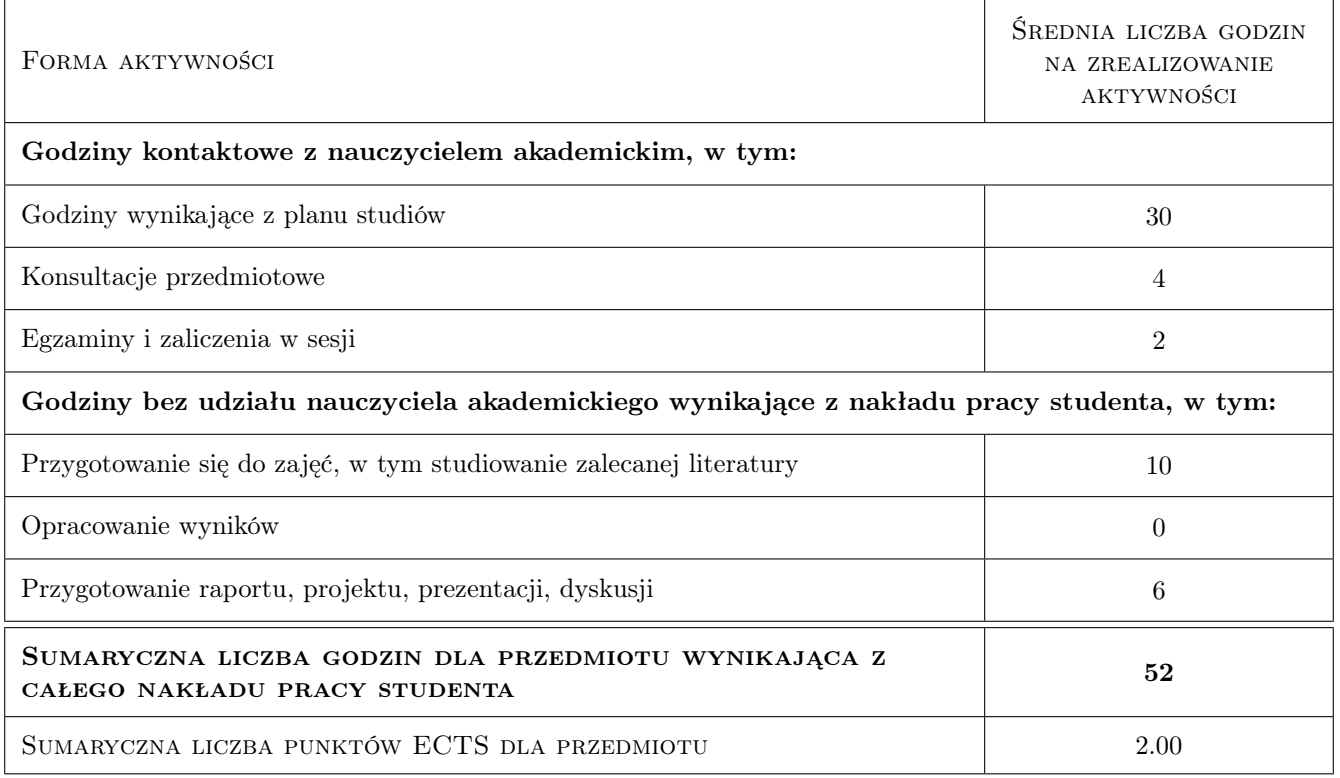

# 9 Sposoby oceny

#### Ocena formująca

- F1 Zaliczenie pisemne
- F2 Projekt

#### Ocena podsumowująca

P1 Średnia ważona ocen formujących

#### Warunki zaliczenia przedmiotu

W1 Obecność na zajęciach laboratoryjnych

W2 Pozytywna ocena z zaliczenia pisemnego i ćwiczeń komputerowych

#### Ocena aktywności bez udziału nauczyciela

B1 Projekt zespołowy

#### Kryteria oceny

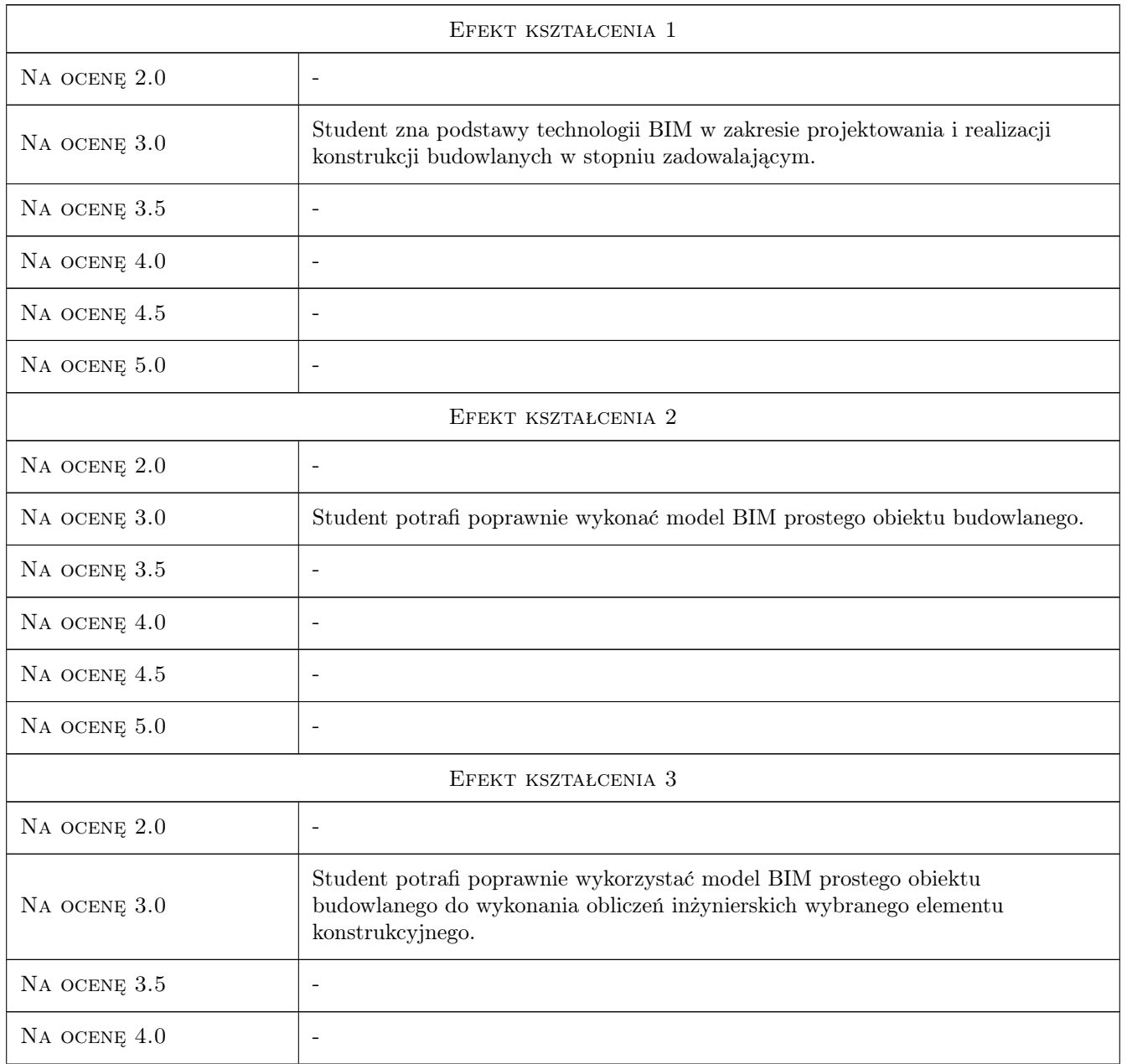

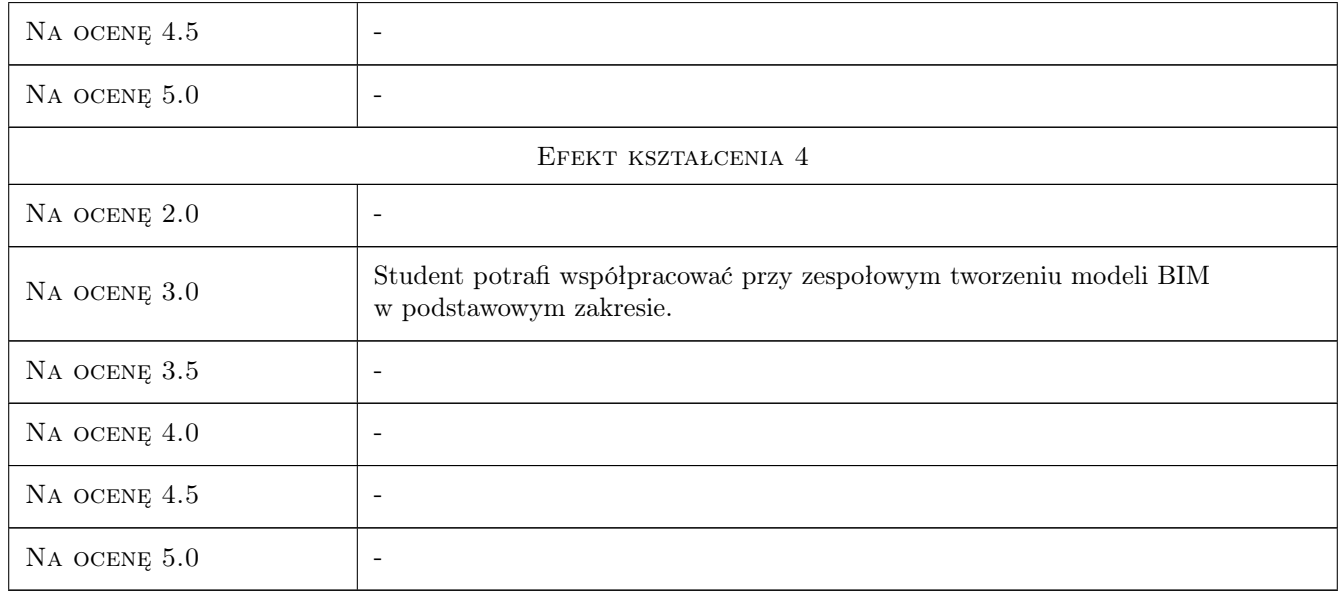

# 10 Macierz realizacji przedmiotu

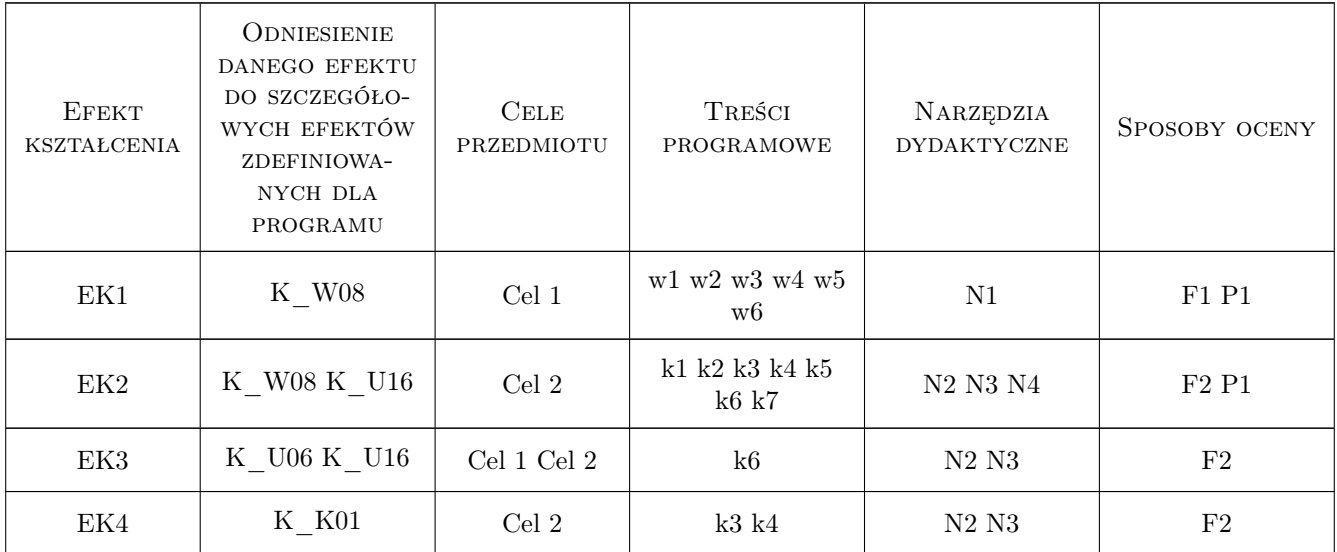

# 11 Wykaz literatury

#### Literatura podstawowa

[1 ] Dariusz Kasznia, Jacek Magiera, Paweł Wierzowiecki — BIM w praktyce, Warszawa, 2018, PWN

[2 ] Ch. Estman, P. Teicholz, R. Sacks, K. Liston — BIM Handbook, Hoboken, 2018, John Wiley & Sons

[3 ] Autodesk — Revit, San Rafael, 2020, dokumentacja programu dostępna online

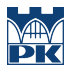

#### Literatura uzupełniająca

[1 | Borrmann, A., König, M., Koch, C., Beetz, J. (Eds.) — Building Information Modeling Technology Foundations and Industry Practice, Basel, 2018, Springer International Publishing

### 12 Informacje o nauczycielach akademickich

#### Osoba odpowiedzialna za kartę

dr hab. inż. prof. PK Marek Słoński (kontakt: marek.slonski@pk.edu.pl)

#### Osoby prowadzące przedmiot

1 dr hab. inż. Marek Słoński (kontakt: marek.slonski@pk.edu.pl)

3 dr inż. Marcin Tekieli (kontakt: marcin.tekieli@pk.edu.pl)

#### 13 Zatwierdzenie karty przedmiotu do realizacji

(miejscowość, data) (odpowiedzialny za przedmiot) (dziekan)

PRZYJMUJĘ DO REALIZACJI (data i podpisy osób prowadzących przedmiot)

. . . . . . . . . . . . . . . . . . . . . . . . . . . . . . . . . . . . . . . . . . . . . . . .

. . . . . . . . . . . . . . . . . . . . . . . . . . . . . . . . . . . . . . . . . . . . . . . .